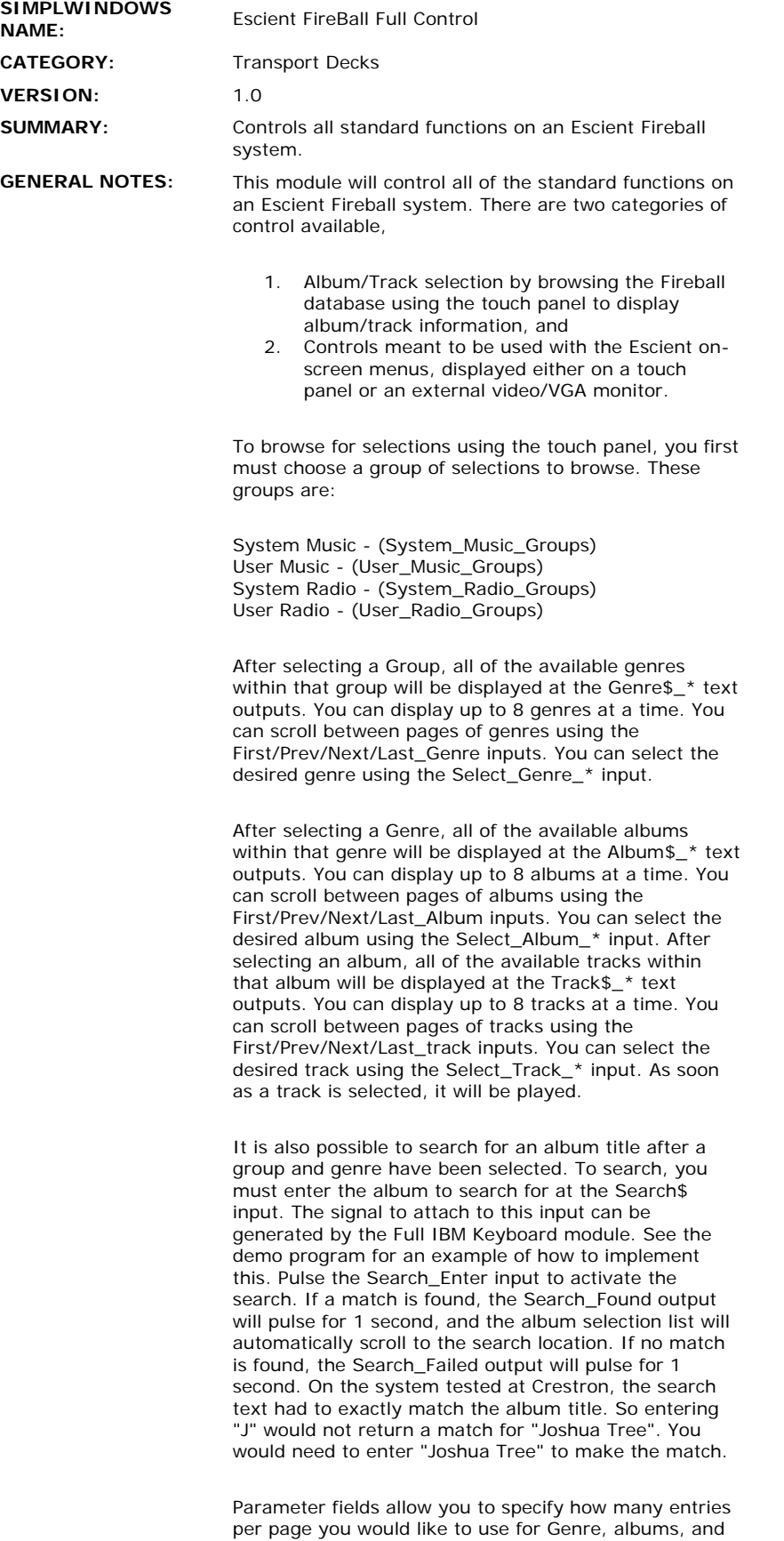

tracks. These parameters must be set to values between 1d and 8d. An additional parameter field allows you to specify the maximum number of

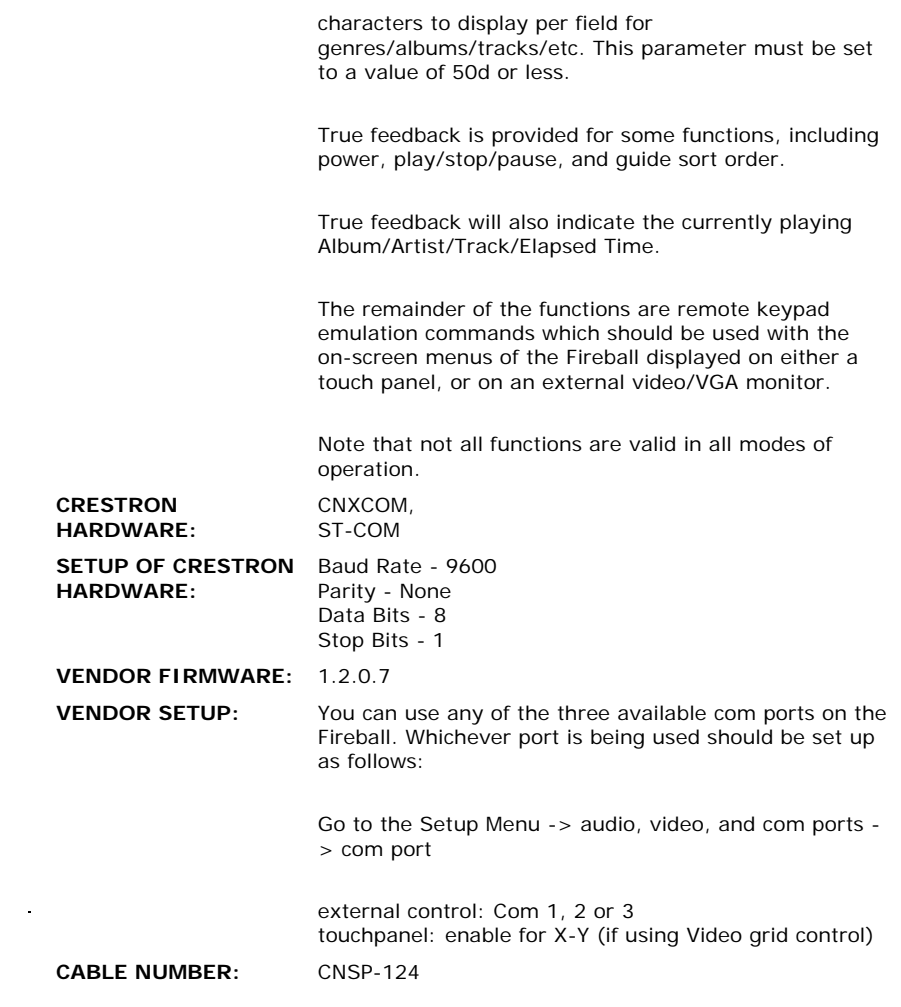

 $\label{eq:2.1} \frac{1}{\sqrt{2}}\int_{\mathbb{R}^3}\frac{1}{\sqrt{2}}\left(\frac{1}{\sqrt{2}}\right)^2\frac{1}{\sqrt{2}}\left(\frac{1}{\sqrt{2}}\right)^2\frac{1}{\sqrt{2}}\left(\frac{1}{\sqrt{2}}\right)^2\frac{1}{\sqrt{2}}\left(\frac{1}{\sqrt{2}}\right)^2.$ 

**CONTROL:** 

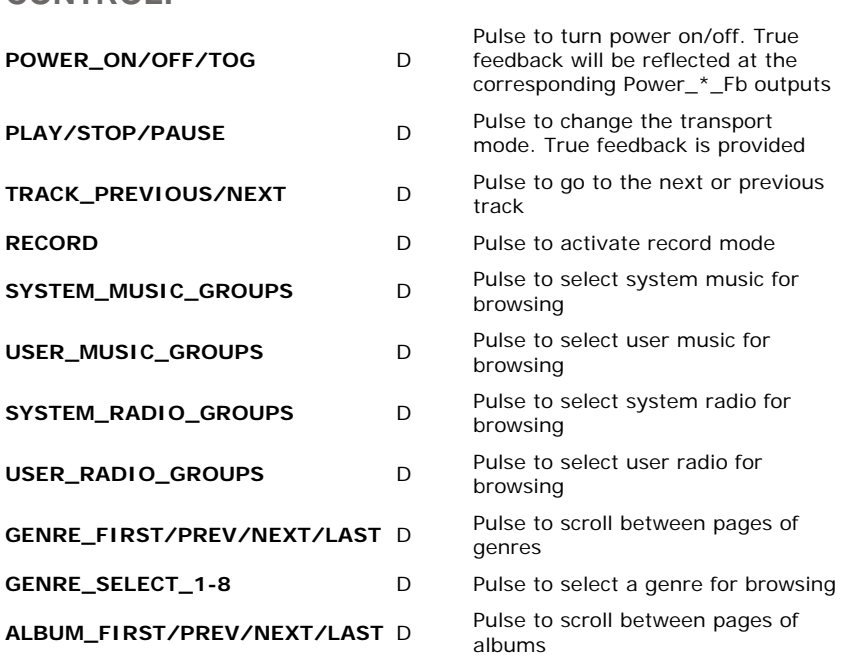

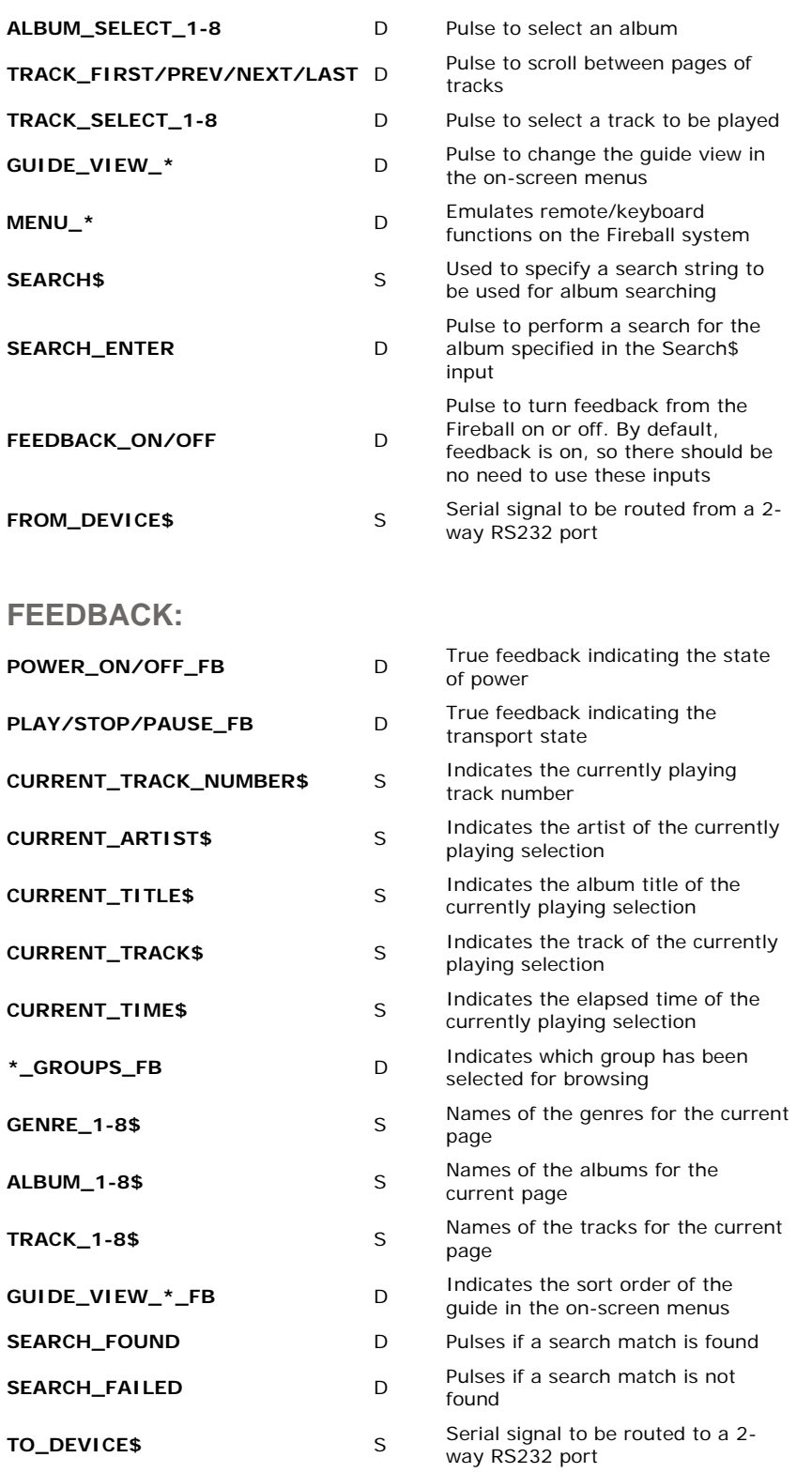

**OPS USED FOR TESTING:** 5.12.63x.upz **COMPILER USED FOR TESTING:** SimplWindows Version 2.00.28 **SAMPLE PROGRAM:** Escient Fireball Demo Program **REVISION HISTORY:** None